# **7 sports bet - 2024/07/12 Notícias de Inteligência ! (pdf)**

**Autor: symphonyinn.com Palavras-chave: 7 sports bet**

# **7 sports bet**

Você está procurando uma maneira fácil e rápida de fazer apostas esportivas online? Então você precisa conhecer o aplicativo **Sportingbet 365**!

Com o **Sportingbet 365**, você pode apostar em 7 sports bet uma variedade de esportes, incluindo futebol, basquete, tênis, vôlei e muito mais. Você também pode aproveitar as apostas ao vivo, que permitem que você faça apostas enquanto os jogos estão acontecendo. Mas como baixar o aplicativo **Sportingbet 365**?

#### **Baixe o aplicativo Sportingbet 365 em 7 sports bet 3 passos simples:**

- 1. **Acesse o site oficial da Sportingbet:** Vá até o site oficial da Sportingbet e procure a seção de aplicativos.
- 2. **Clique no botão "Baixar agora":** Você encontrará um botão "Baixar agora" para o aplicativo **Sportingbet 365**. Clique nele para iniciar o download.
- 3. **Instale o aplicativo:** Depois que o download for concluído, abra o arquivo e siga as instruções para instalar o aplicativo **Sportingbet 365** em 7 sports bet seu dispositivo.

**Dica:** Se você estiver usando um dispositivo Android, certifique-se de permitir a instalação de aplicativos de fontes desconhecidas nas configurações do seu dispositivo.

#### **Por que baixar o aplicativo Sportingbet 365?**

- **Apostas ao vivo:** Faça apostas em 7 sports bet tempo real enquanto os jogos estão acontecendo.
- **Odds competitivas:** Encontre as melhores odds para seus esportes favoritos.
- **Bônus e promoções:** Aproveite bônus de boas-vindas e promoções regulares.
- **Transmissões ao vivo:** Assista a jogos ao vivo diretamente do aplicativo.
- **Segurança e confiabilidade:** A Sportingbet é uma empresa de apostas confiável e segura.

#### **Aproveite as vantagens do aplicativo Sportingbet 365!**

Com o aplicativo **Sportingbet 365**, você pode apostar em 7 sports bet seus esportes favoritos a qualquer hora e em 7 sports bet qualquer lugar. Baixe o aplicativo hoje mesmo e comece a aproveitar as melhores odds e promoções!

**Não perca tempo! Baixe o aplicativo** Sportingbet 365 **agora e comece a apostar! Aproveite o código promocional: \*\*** SPORT365\*\* para receber um bônus de boas-vindas exclusivo!

**Vá para o site oficial da Sportingbet:** [ufc 5 closed beta sign up](/artigo/ufc-5-closed-beta-sign-up-2024-07-12-id-47973.php) **Tabela de Bônus:**

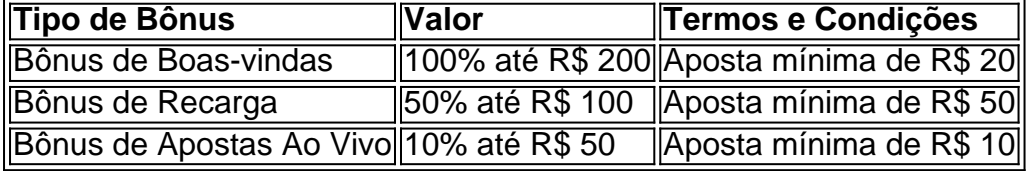

## **Partilha de casos**

Parece que você está pedindo uma recomendação de aplicativo para apostar esportes online no Android. Com base nos dados fornecidos, aqui estão as opções mais populares:

Sportingbet App - Leader mundial entre os sites de apostas e esportes bets! Você pode baixá-lo para o seu Android gratuitamente no Uptodown ou na loja Google Play Store (classificação 4,7). O aplicativo oferece acesso ao site da Sportingbet diretamente do celular e permite apostas esportivas em 7 sports bet tempo real.

Bet365 App - Este é o aplicativo oficial da casa de apostas mais conhecida no mundo! Ele oferece uma experiência abrangente para apostar ao vivo, com streaming ao vivo disponível e opções para jogos esportivos e casinos. Você pode baixá-lo gratuitamente na Google Play Store (classificação 4,7).

Ambos os aplicativos são bem conceituados entre a comunidade de apostas online, portanto, você pode escolher o que mais atende às suas necessidades.

## **Expanda pontos de conhecimento**

# **Passo a Passo para Baixar o App Sportingbet**

- 1. Entre no site oficial do Sportingbet;
- 2. Solicite o link para baixar o Sportingbet app no chat ao vivo;
- 3. Clique em 7 sports bet "Baixar agora";
- 4. Acesse as configurações do seu Android;
- 5. Clique em 7 sports bet "Segurança";
- 6. Permita a instalação do app em 7 sports bet "Fontes Desconhecidas";
- 7. Clique em 7 sports bet "Ok".

### **Como baixar o Bet365 app Android?**

- 1. Acesse o site de apostas da Bet365 através do seu celular smartphone;
- 2. Clique no botão "ver todos os apps da Bet365";
- 3. Selecione a versão Android e baixar o arquivo apk da Bet365;
- 4. Após, vá ao gerenciador de arquivos do seu celular e clique no arquivo apk baixado.

### **Mas, primeiramente, veja abaixo como você pode baixar esse arquivo em 7 sports bet um dispositivo Android:**

- 1. Acesse o site oficial da Sportsbet io;
- 2. Abra o menu lateral e desça até encontrar a opção "Baixe o App";
- 3. Na próxima tela, clique no link em 7 sports bet destaque para iniciar o download.

## **Como fazer login na Sportingbet?**

- 1. Acesse a Sportingbet pelo computador ou pelo celular;
- 2. Em seguida, clique em 7 sports bet "Entrar";
- 3. Insira seu Sportingbet cadastro e senha;
- 4. Clique novamente em 7 sports bet "Entre em 7 sports bet sua 7 sports bet conta".

#### **comentário do comentarista**

#### #### Avaliação do Artigo: **Título: Como Baixar e Utilizar o Aplicativo Sportingbet 365**

Olá, sou a administradora da nossa comunidade esportiva. Hoje vou discutir um tema que tem chamado muita atenção entre os nossos membros: **o aplicativo Sportingbet 365** e seu processo de instalação. Aqui estão alguns pontos importantes a serem considerados ao baixar esse aplique:

O tutorial é claro sobre como se inscrever no site oficial da Sportingbet, clicar em 7 sports bet "Baixe agora", e instalar o aplicativo em 7 sports bet seu dispositivo. A dica de permitir a instalação de fontes desconhecidas para Androids ajuda muito os membros que usam esse sistema operacional.

No entanto, é importante ressaltar alguns pontos importantes: - O artigo não menciona quaisquer requisitos mínimos do dispositivo para a instalação ou uso do aplicativo. Verificar se o seu aparelho atende aos padrões necessários pode ajudar na evitação de problemas futuros. - Ademais, não há menção sobre as verificações e medidas de segurança que a Sportingbet implementa para garantir uma experiência confortável e protegida para seus usuários. Conhecer esses detalhes pode ajudar os membros da comunidade a tomarem decisões informadas sobre onde depositar seu dinheiro em 7 sports bet apostas esportivas. - O artigo poderia ter incluído uma seção explicando como utilizar as funcionalidades do aplicativo, como fazer apostas ao vivo ou gerenciar suas contas de forma eficiente. Uma breve introdução a esses recursos seria muito útil para novos usuários que estão considerando o uso desse aplicativo.

Em resumo, o artigo é uma boa introdução ao processo de download do aplicativo Sportingbet amo-s, mas poderia se beneficiar com mais informações sobre requisitos mínimos do dispositivo e recursos avançados do aplicativo. Além disso, um pouco mais de detalhes sobre as medidas de segurança tomadas pela empresa seria muito apreciado por nossa comunidade.

Tendo em 7 sports bet conta os pontos acima, atribuirei uma classificação **7/10** ao artigo. Agradeço sua 7 sports bet contribuição para o nosso site e espero que essas sugestões possam ser utilizadas no futuro para melhorar ainda mais a experiência dos nossos membros.

#### **Informações do documento:**

Autor: symphonyinn.com Assunto: 7 sports bet Palavras-chave: **7 sports bet** Data de lançamento de: 2024-07-12 18:52

#### **Referências Bibliográficas:**

- 1. [app betmotion](/article/app-betmotion-2024-07-12-id-6290.pdf)
- 2. <u>[codigo betano junho 2024](/article/codigo-betano-junho-2024-2024-07-12-id-20008.pdf)</u>
- 3. [bet365 qual app](/bet365-qual-app-2024-07-12-id-9769.htm)
- 4. **[roulette gold club paga mesmo](https://www.dimen.com.br/aid-roulette-gold-club-paga-mesmo-2024-07-12-id-42843.shtml)**